# **Betnacional: Baixe Agora o Aplicativo Atualizado para Android Visite o site oficial da plataforma de apostas**

**Autor: symphonyinn.com Palavras-chave: Betnacional: Baixe Agora o Aplicativo Atualizado para Android**

# **Betnacional: Baixe Agora o Aplicativo Atualizado para Android**

Se você é apaixonado por apostas esportivas, especialmente no Brasil, então deve ouvir falar sobre a Betnacional. É um site de apostas 100% confiável e oferece uma grande variedade de jogos, incluindo a NBA ao vivo. Além disso, agora é possível fazer suas apostas em Betnacional: Baixe Agora o Aplicativo Atualizado para Android qualquer lugar e momento com o aplicativo Betnacional para Android.

### **Como fazer o download e instalar o Betnacional APK no seu dispositivo?**

Para fazer o download e instalar o aplicativo Betnacional no seu dispositivo Android, siga os seguintes passos:

- 1. Abra o navegador móvel em Betnacional: Baixe Agora o Aplicativo Atualizado para Android seu dispositivo e acesse o site oficial da Betnacional.
- 2. Encontre o botão "Baixe nosso app" e clique nele.
- 3. Clique no botão "Faça download". O Betnacional APK será baixado no seu dispositivo.
- 4. Abra o menu de configurações do seu dispositivo e autorize a instalação de fontes desconhecidas.
- 5. Após a conclusão do download, clique no arquivo APK para iniciar a instalação.
- 6. Aguarde a conclusão da instalação e clique em Betnacional: Baixe Agora o Aplicativo Atualizado para Android "Abrir" para abrir o aplicativo.

### **Por que usar o aplicativo Betnacional em Betnacional: Baixe Agora o Aplicativo Atualizado para Android vez do site?**

Comparado ao site, o aplicativo Betnacional oferece muitas vantagens:

- Facilidade de acesso: O aplicativo pode ser acessado em Betnacional: Baixe Agora o Aplicativo Atualizado para Android qualquer lugar e momento, bastando ter uma conexão com a internet.
- Notificações: O aplicativo envia notificações sobre resultados, promoções e ofertas especiais.
- Design intuitivo: O aplicativo tem um design simples e intuitivo, o que facilita a navegação e a realização de apostas.

### **Conclusão**

O aplicativo Betnacional é ideal para todos aqueles que desejam realizar apostas esportivas de forma fácil e conveniente. Com o aplicativo no seu dispositivo, você poderá acompanhar seus

jogos preferidos e realizar apostas em Betnacional: Baixe Agora o Aplicativo Atualizado para Android qualquer lugar e momento. Não perca tempo e baixe agora o aplicativo Betnacional APK atualizado para Android!

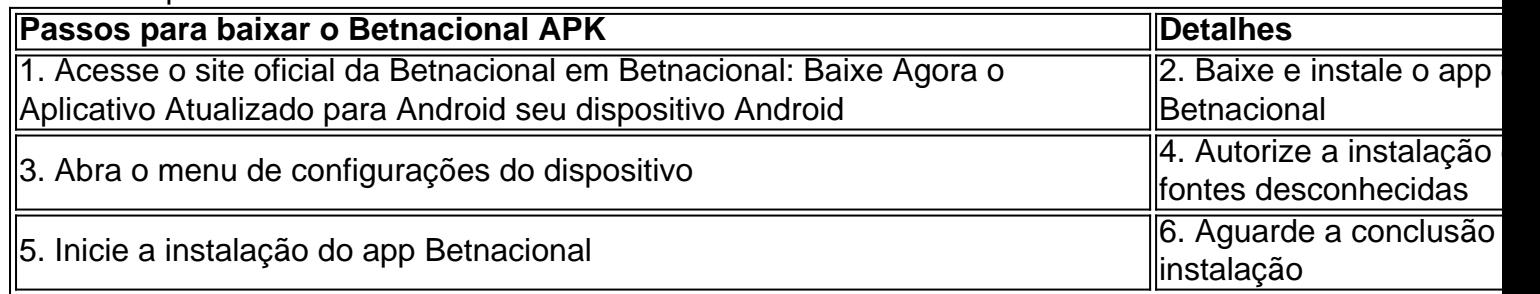

### **Partilha de casos**

#### **Meu relato sobre o download do aplicativo atualizado do Betnacional**

Meu nome é Adriana, e sou uma apaixonada por apostas esportivas. Recentemente, descobri o aplicativo Betnacional e fiquei impressionada com as funcionalidades e a facilidade de uso. Como sempre busco as melhores experiências, resolvi baixar a versão atualizada do app para aproveitar ao máximo seus recursos.

#### **Contexto**

Antes de baixar o aplicativo, eu já havia criado uma conta no site do Betnacional. Estava ansiosa para experimentar as apostas ao vivo e a ampla gama de jogos oferecidos no app. Além disso, queria aproveitar as promoções e bônus exclusivos para usuários do aplicativo.

#### **Download do aplicativo**

O processo de download foi muito simples. Acessei o site oficial do Betnacional pelo meu celular, abri o menu lateral e cliquei no botão laranja que dizia "Baixe nosso app". Em seguida, toquei em Betnacional: Baixe Agora o Aplicativo Atualizado para Android "Faça o download" e o arquivo APK do Betnacional começou a ser baixado.

Após a conclusão do download, autorizei a instalação de fontes desconhecidas no meu celular, pois o aplicativo não está disponível na Google Play Store. Em seguida, iniciei a instalação e aguardei sua Betnacional: Baixe Agora o Aplicativo Atualizado para Android conclusão.

#### **Recursos e funcionalidades**

O aplicativo Betnacional oferece uma ampla gama de recursos e funcionalidades que tornam a experiência de apostas ainda mais emocionante. Além das apostas ao vivo, o app também oferece apostas pré-jogo, apostas múltiplas, cash out e uma variedade de opções de pagamento. A interface do usuário é intuitiva e fácil de navegar. As opções de menu são claramente organizadas e todas as informações importantes estão facilmente acessíveis. O app também é rápido e responsivo, o que garante uma experiência de apostas tranquila.

#### **Experiência de uso**

Utilizei o aplicativo Betnacional por várias semanas e fiquei muito satisfeita com sua Betnacional: Baixe Agora o Aplicativo Atualizado para Android performance. As apostas ao vivo são especialmente emocionantes, pois permitem que eu acompanhe o jogo e faça minhas apostas em Betnacional: Baixe Agora o Aplicativo Atualizado para Android tempo real. Os recursos de cash out também são muito úteis, pois me permitem encerrar minhas apostas antecipadamente e

minimizar minhas perdas.

Além disso, o atendimento ao cliente do Betnacional é excelente. Tive algumas dúvidas sobre o aplicativo e entrei em Betnacional: Baixe Agora o Aplicativo Atualizado para Android contato com eles pelo chat ao vivo. Minha dúvida foi respondida prontamente e de forma clara.

#### **Conclusão**

Recomendo fortemente o download do aplicativo atualizado do Betnacional para todos os entusiastas de apostas esportivas. Ele oferece uma experiência de apostas completa, com uma ampla gama de recursos e funcionalidades, uma interface amigável e um excelente atendimento ao cliente.

#### **Atenção**

Lembre-se de apostar com responsabilidade e dentro de seus limites financeiros. As apostas esportivas podem ser viciantes, portanto, é importante manter o controle e buscar ajuda se necessário.

## **Expanda pontos de conhecimento**

### **Aplicativo Android da Betnacional: como baixar o aplicativo atualizado?**

- Acesse o site oficial da Betnacional em Betnacional: Baixe Agora o Aplicativo Atualizado 1. para Android seu celular.
- 2. Abra o menu lateral e clique no botão laranja escrito "Baixe nosso app".
- Clique em Betnacional: Baixe Agora o Aplicativo Atualizado para Android "Fazer o 3. download".
- 4. Baixe o arquivo Betnacional APK.
- 5. Autorize a instalação de fontes desconhecidas no seu celular.

A Betnacional é uma propriedade do grupo de apostas KGIL.

### **Como baixar o aplicativo Bet365 no Android em Betnacional: Baixe Agora o Aplicativo Atualizado para Android 2024**

- 1. Abra o site oficial da Bet365 usando o navegador do seu dispositivo celular.
- 2. Role a página até encontrar o link "Todos os aplicativos da Bet365" e clique nele.

# **Como instalar o site mobile da Estrela Bet no celular**

- 1. Abra o site da Estrela Bet no celular e clique na opção de compartilhamento.
- Toque em Betnacional: Baixe Agora o Aplicativo Atualizado para Android "Adicionar à tela 2.inicial" e pronto.

### **comentário do comentarista**

O artigo apresentado aqui é informativo, e fornece instruções claras sobre como baixar o APK Betnational em Betnacional: Baixe Agora o Aplicativo Atualizado para Android um dispositivo Android. Ele também destaca os benefícios de usar a aplicação betnacional ao invés do site da Web como fácil acesso; notificações –e design intuitivo!

No mais poder, o artigo fornece uma boa estrutura efluência afetivamente promove um aplicativo Betnational. Todoo conto é bem organizado lá fácil de seguir tornando simples para Lee aderir... Além disto, o artigo aborda problemas frequentes que os clientes podem ter como Como baixar e instalar aplicativos. As instruções passo a etapa fornecem aliviar quaisquer hesitaçõesque possam ser encontradas pelos usuários do site

A linguagem utilizada é simples e clara de entender, tornando-a fácil para o peruserosto entendido.

#### **Informações do documento:**

Autor: symphonyinn.com Assunto: Betnacional: Baixe Agora o Aplicativo Atualizado para Android Palavras-chave: **Betnacional: Baixe Agora o Aplicativo Atualizado para Android Visite o site oficial da plataforma de apostas** Data de lançamento de: 2024-08-06

#### **Referências Bibliográficas:**

- 1. [blaze download celular](/blaze-download-celular-2024-08-06-id-13335.pdf)
- 2. [5 reais gratis para apostar](/pt-br/5-reais-gratis-para-apostar-2024-08-06-id-1192.pdf)
- 3. [esporte da sorte palpite gratis](/app/esporte-da-sorte-palpite-gratis-2024-08-06-id-24735.htm)
- 4. [7games aplicativo para fazer download](https://www.dimen.com.br/aid-portal/7games-aplicativo-para-fazer-download-2024-08-06-id-1610.shtml)